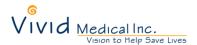

## TECHNICAL SUPPORT INSTRUCTIONS

Subject: Setup of VividTrac with QuickTime on a Apple Mac computer.

## **OVERVIEW:**

- The current version of VividVision software from Vivid Medical is not supported on Apple MAC computers. Users can use QuickTime and other video display applications of their choosing. Below are the instructions to setup QuickTime with VividTrac.
- Note QuickTime supports video recording.

## **INSTRUCTIONS:**

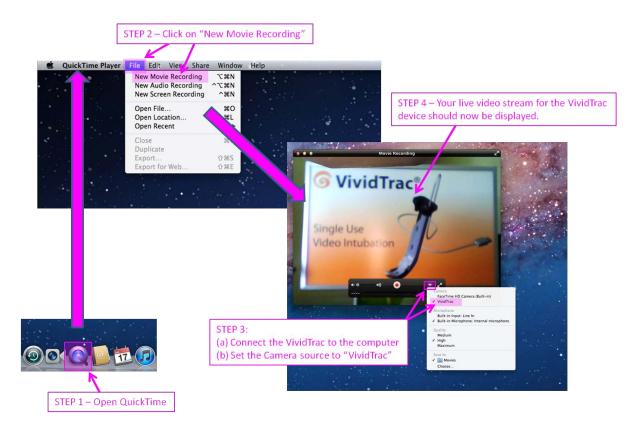

## **ADDITIONAL NOTES:**

• WARNING: Video conferencing applications like PhotoBooth, iChat, Skype and FaceTime will reverse the video image right-left.